## Ubungen zur Vorlesung: ¨ Radio- & Infrarotastronomie  $-$  SS 09, Übungsserie (4) –

Ausgabe: 11.5.09 Abgabe der Ubungsserie in der Vorlesung: 18.5.09 ¨ Besprechung im Seminar: 25.5.09

- 1. Sie haben den folgenden Methanol-Linienwald am JCMT Teleskop für den Wolkenkern von AFGL 490 gemessen.
	- a) Wurde das Spektrum im oberen oder unteren Seitenband gemessen?
	- b) Bestimmen Sie  $\omega_o$  aus den Frequenzen des oberen und unteren Seitenbandes !
	- c) Wenn N die Spektrenkanalanzahl ist und Df die Frequenzauflösung bzw. Dv die Geschwindigkeitsauflösung bezeichnet, wieviel MHz Bandbreite umfasst das Gesamtspektrum?
	- d) Wurde der Gesamtbereich des Spektrums in dieser Darstellung abgebildet? Zeigen Sie es anhand des Geschwindigkeitsbereiches!

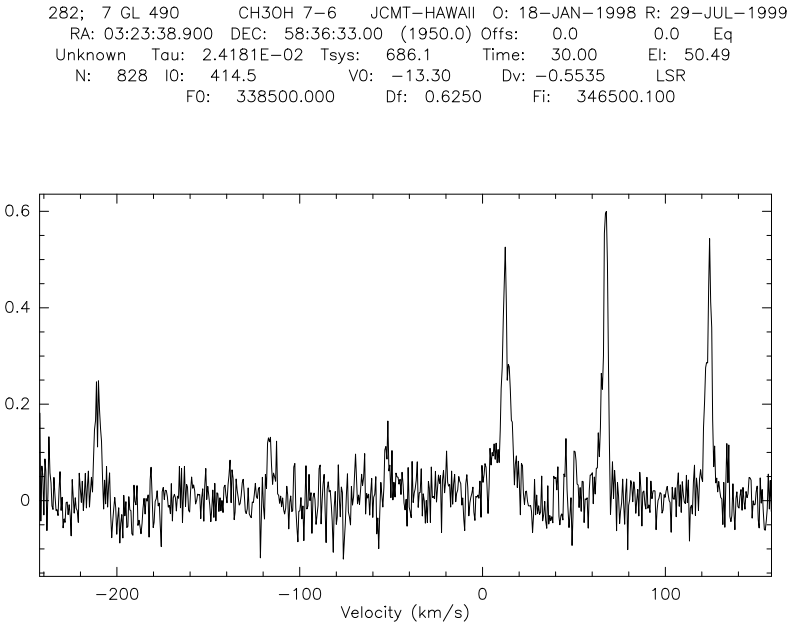

Hinweise: Dv & Df = Geschwindigkeits- & Frequenzauflösung eines Kanals, N = Kanalzahl,  $I0 =$  Referenzkanal für die zentrale Frequenz, V0 = Geschwindigkeitsoffset zur Ruhefrequenz aufgrund der Eigenbewegung der astron. Quelle in km/s, F0 = Meßfrequenz für v=0.0km/s, Fi = Image-Sideband-Frequenz (für v = 0.0km/s).

- 2. a) Eine Antenne detektiert tyischerweise Moleküllinien mit einer Stärke zwischen  $T_A = 0.1{\text -}20$  K. Welcher Signalintensität in Jy (Spezifische Intensität) entspricht dann diese Antennentemperatur für CS 3-2 bei 146969.026 MHz ?
	- b) Nehmen im einfachsten Fall ein Rechteckprofil mit einer Breite von 10MHz für die Linie an. Wie groß ist die Gesamtstrahlungsintensität  $(W/m^2)$  der Linienemission?
	- c) Berechnen Sie für die realistischere Annahme eines Gaussprofils, üblicherweise in der Form  $y(x) = A \exp(-\frac{x^2}{2\sigma^2})$  mit der Linienhalbwertsbreite von  $\Delta_{\text{Line}} = 10$ MHz, die Gesamtlinienintensität (W/m<sup>2</sup>). Beachten Sie, daß  $\sigma$  und  $\Delta_{\text{Line}}$  über  $\Delta_{\text{Line}} = \sqrt{8 \ln 2} \sigma$  zusammenhängen.
	- d) Welcher Halbwertsbreite  $\Delta v$  (Breite in Geschwindigkeit) in km/s entspricht  $\Delta_{\text{Line}} = 10 \text{ MHz}$ ?
- 3. a) Geben Sie einen Ausdruck für das normierte Antennendiagramm eines Dipols an, der nur vom Winkel  $\vartheta$  abhängt.
	- b) Bestimmen Sie die Güte eines Dipols als Funktion von der Amplitude  $S_o$  und dem Winkel  $\vartheta$ .
- 4. Sie messen korrigierte Linientemperaturen von  $T_A^* = 0.2$  K für CS  $J = 5$ -4,  $T_A^* = 5$  K für CS  $J =$ 2-1,  $T_A^* = 8$  K für CO  $J = 4$ -3 und  $T_A^* = 13$  K für CO  $J = 3$ -2. Im "Users Manual" werden folgende beam efficiencies angeben:  $\eta_{mb}(\text{3mm-Band}) = 87\%, \eta_{mb}(\text{1mm-Band}) = 67\%, \eta_{mb}(0.8\text{mm-Band}) =$ 48%,  $\eta_{mb}(0.6 \text{mm-Band}) = 35\%$ , Berechnen Sie die Hauptkeulenlinientemperaturen  $T_{mb}$ ? Nutzen Sie die Ergebnisse von Aufgabe 1 der Übungsserie 2.